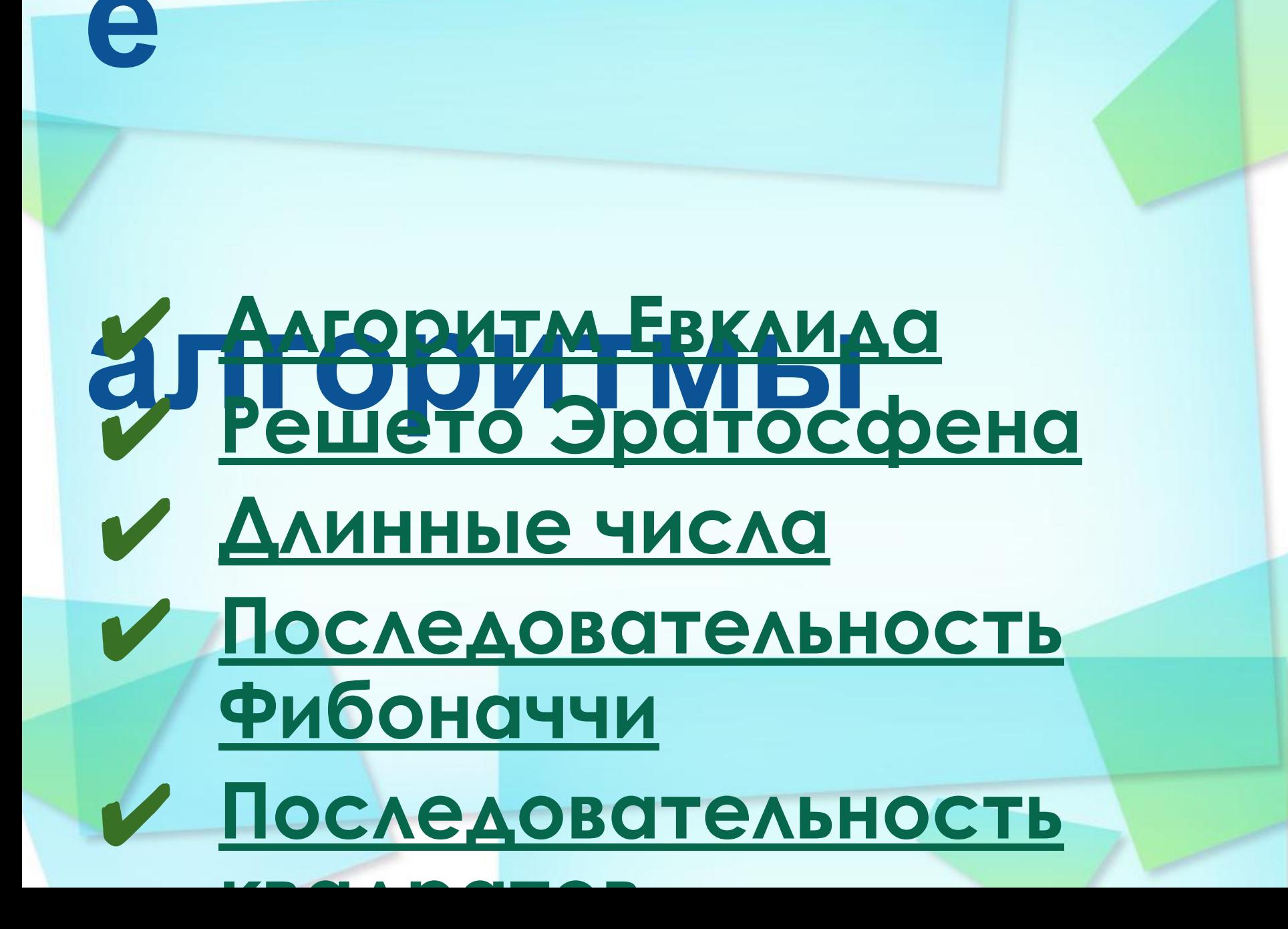

## **Тема 1. Алгоритм Евклида**

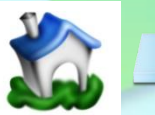

```
3
  Вычисление
 НОДИ наибольший общий делитель двух
       натуральных чисел) - это
       наибольшее число, на которое оба
Переб<sup>одных числа</sup> делятся без
OCTATKA.<br>Static vois Main(string [ ] args)
      int a = 100;
      int b = 86;
      int k = a;
      while (a % k != 0 || b % k != 0)k--Console. WriteLine("НОД числа" + а + " и числа" + b + ": " + k);
      Console.ReadKey(); //Чтобы увидеть результат на экране
    }
```
(Ок. *325 д<sup>265* гг. до н.</sup> э.) **В = НОД (<br>Заменяем большее из двух** чисел **разностью** большего и меньшего до тех пор, пока они не оман<sup>о</sup>т равны. Это и есть  $H[Q][Q[14, 21] = H[Q][(14, 21 - 14)] = H[Q][(14, 7)]$ **= =** НОД **( 7, 7) = 7** много шагов при большой **Алгоритм Евклида 4 НОД** ( a, b) **= НОД** ( a –<br>— b, b ) **Евкл** НОД разнице чисел: **( 2014, 2 ) =** НОД **( 2012, 2 ) = … = 2** 

#### Заменяем большее изадвух чисел остатком **от деления** большего на меньшее до тех пор, пока меньшее не станет равно нулю. Тогда большее — это НОД. **5 Модифицированный Алгоритм ЕвклидаНОД** ( a, b) **<sup>=</sup> НОД** ( a % b, b ) <mark>= НОД (</mark><br>олыӨев %задвух чис НОД **( 14, 21 ) =** НОД **( 14, 7) =** НОД **( 0, 7 ) = 7 Приме** Еще один  $H O \Box ( 2a, 2b ) = 2H O \Box ( a, 2b )$ НОД **b) ( 2a, b) =** НОД **( a, b)** // при нечетном

b

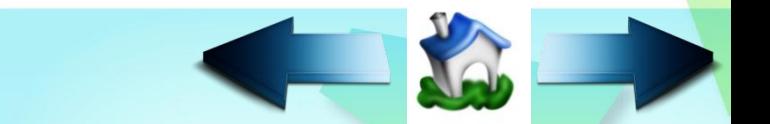

## Реализация алгоритма

### **E B-Riograph 2**

```
Ees perspany
static int NOD(int a, int b)
 \{while (a * b != 0)\}if (a > b) a = a \% b;
      else b = b % a:
  return a + b;
static void Main(string[] args)
   Console. Write(a = ");
\left\{ \right.int a = Convert. ToInt32(Console. ReadLine());
   Console. Write("b =");
    int b = Convert.Tolnt32(Console. ReadLine())Console.Write("Наибольший общий делитель = ");
   Console. WriteLine(NOD(a, b));
   Console.ReadKey();
```
## **Реализация алгоритма**

#### **Евклида** class Program  $\{$

}

```
Рекурсивный
    static int NOD(int a, int b)
    { if (a * b == 0) return a + b;
       if (a \gt b) return NOD(b, a % b);
        else
          return NOD(a, b % a);
 }
    static void Main(string[] args)
    \{ Console. Write("a = ");
        int a = Сonvert.ToInt32(Console.ReadLine());
        Console.Write("b = ");
        int b = Convert.ToInt32(Console.ReadLine());
        Console.Write("Наибольший общий делитель = ");
        Console.WriteLine(NOD(a, b));
        Console.ReadKey();
 }
```
# Tema 2 Решето Эратосфена

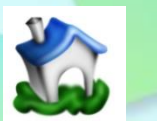

# **Поиск простых**

**Чисене числа** – это числа, которые делятся только на себя и на 1.

**Наибольшее известное (апрель 2014 года):**

и содержит 17 425 170

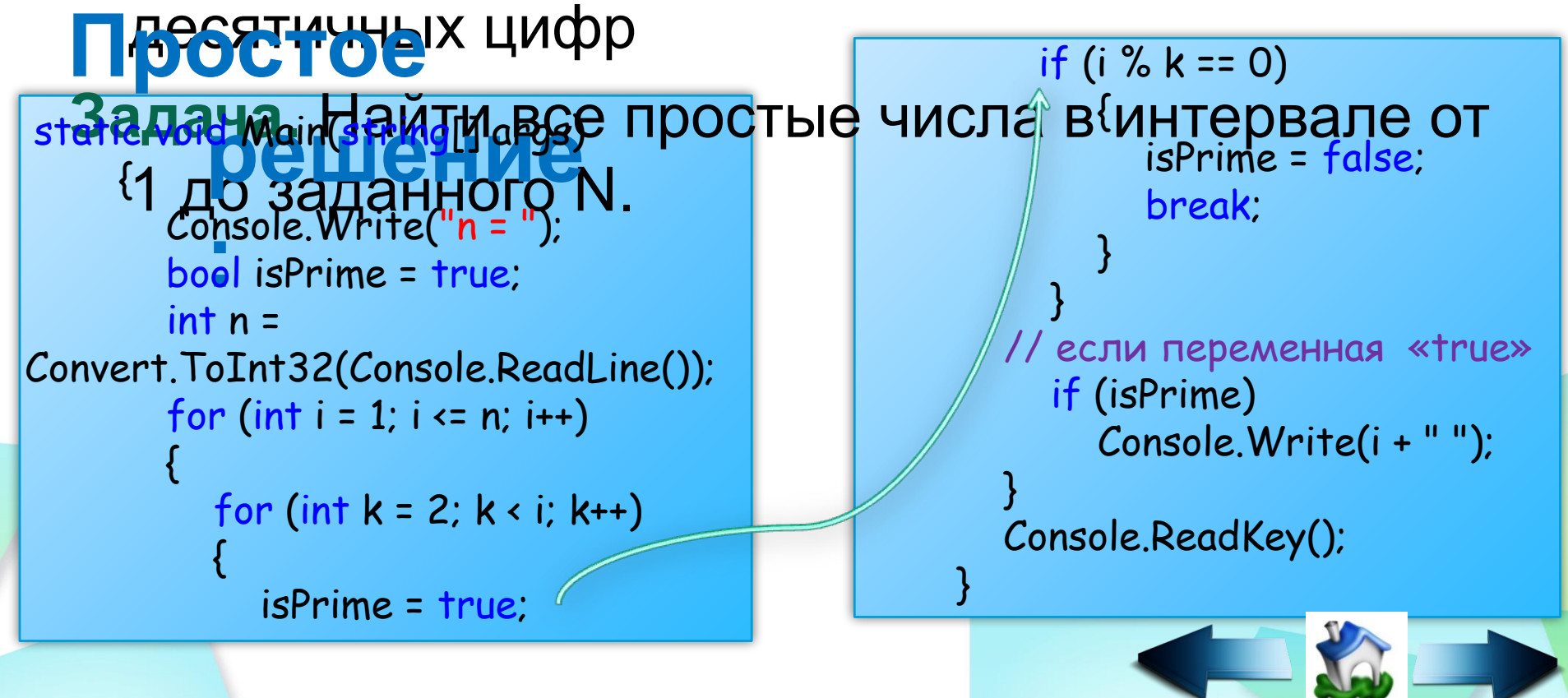

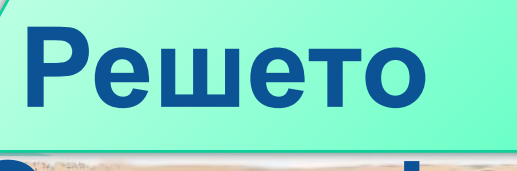

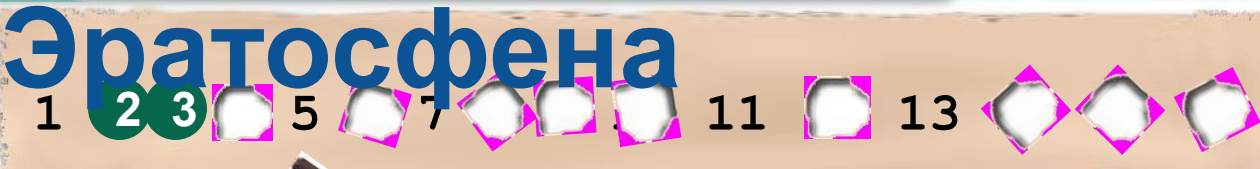

### 1) начать с **k = 2**; **Алгоритм:**

- 2) «выколоть» все числа через **k**, начиная с **2**·**k**;
- 3) перейти к следующему «невыколотому» **k**;
- 4 A **IBLECKATCROPJOGER, ROBANTEL KBUJOH BD 3:** 5, В нечатать все числа, оставшиеся **ВЫКОЛОТЫМИ».** нужно хранить в памяти все числа от **1** до **N O((N·log N)·log log N )**

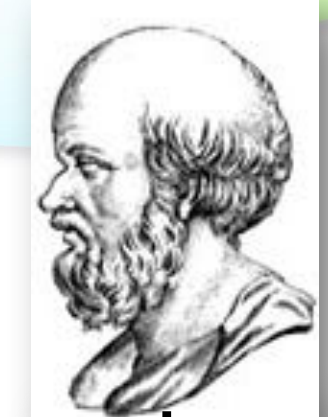

#### **Эратосфен**

#### **Киренский**

(ок. 275-194 до н.э.)

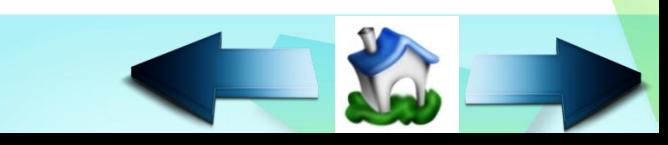

## Реализация

```
SAJTY OVOIL TRACT SAJTY
```

```
Console. WriteLine("Введите n:");
int n =
```

```
Convert.ToInt32(Console.ReadLine());
```

```
int[] a = new int[n + 1];
```
 $a[i] = 0;$ 

```
// сначала все числа не выколоты
for (int i = 1; i <= n; i++)a[i] = 1;// основной цикл
for (int k = 2; k * k == n; k++)if (a[k] = 0)for (int i = k + k; i \le n; i += k)
```
выводим оставшиеся числа for  $(int i = 1; i \le n; i++)$ {  $if (a[i] == 1)$ Console. WriteLine("\n" + i); Console.ReadKey();

Массив  $A[N+1]$ , где A[i]=1, если число і не «ВЫКОЛОТО», А[i]=0, если число і

```
«ВЫКОЛОТО».
```
# Tema<sub>3</sub> Длинные числа

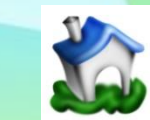

## **Что такое длинные**

# Задача. Вычислить (точно) **100! = 1·2·3·...·99·100**

#### **Проблема:**

это число содержит более 100 цифр…

#### **Решение:**

хранить цифры в виде массива, по группам (например, 6 цифр в ячейке).

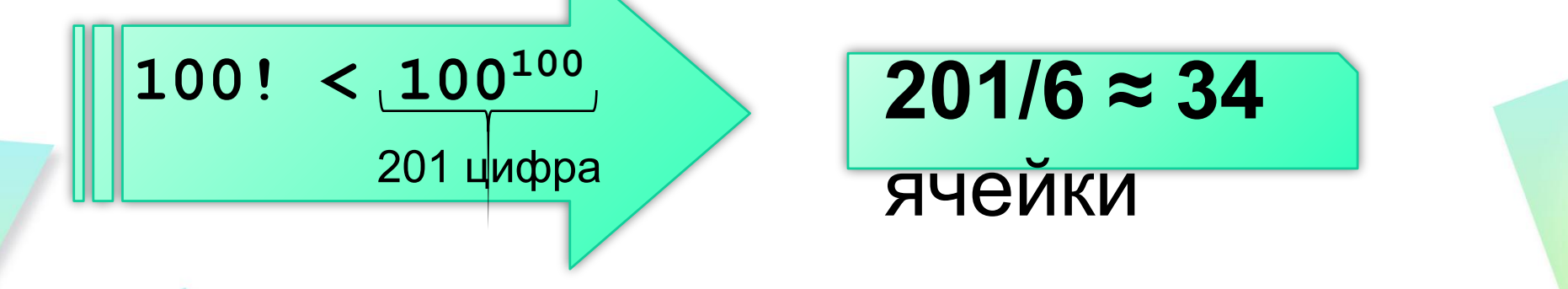

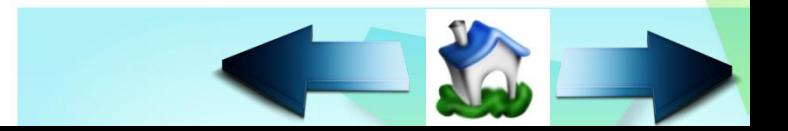

# Хранение длинных

#### $41282568901734567 = 1234.1000000^2 +$

 $+568901 \cdot 1000000^1 + 734567 \cdot 1000000^0$ 

Хранить число по группам из 6 цифр это значит представить его в системе ЖИСТЕНИЯ с основанием d = 1000000.  ${A}$  - длинное число, хранящееся как массив

 ${A} = 1;$ for  $(k = 2; k \le 100; k++)$  ${A} = {A} * k;$ умножение длинного  $\ldots$  // вывести {A} числа на «короткое»

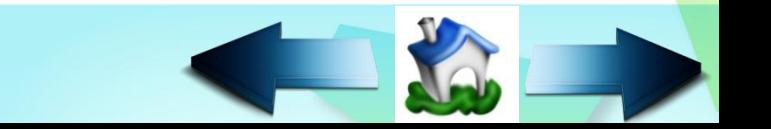

## **Вычисление**

```
n! class Program
\overline{\mathcal{L}} static int Factorial(int n)
\overline{\mathcal{L}}int result = 1;
         for (int i = 1; i \le n; i++)\overline{\phantom{a}} result = result * i;
 }
          return result;
 }
       static void Main(string[] args)
\overline{\phantom{a}} Console.Write("Введите n: ");
          int n = Convert.ToInt32(Console.ReadLine());
         Console. Write(n + " != ");
          Console.WriteLine(Factorial(n));
          Console.ReadKey();
 }
```
 $\begin{array}{c} \begin{array}{c} \end{array} \end{array}$ 

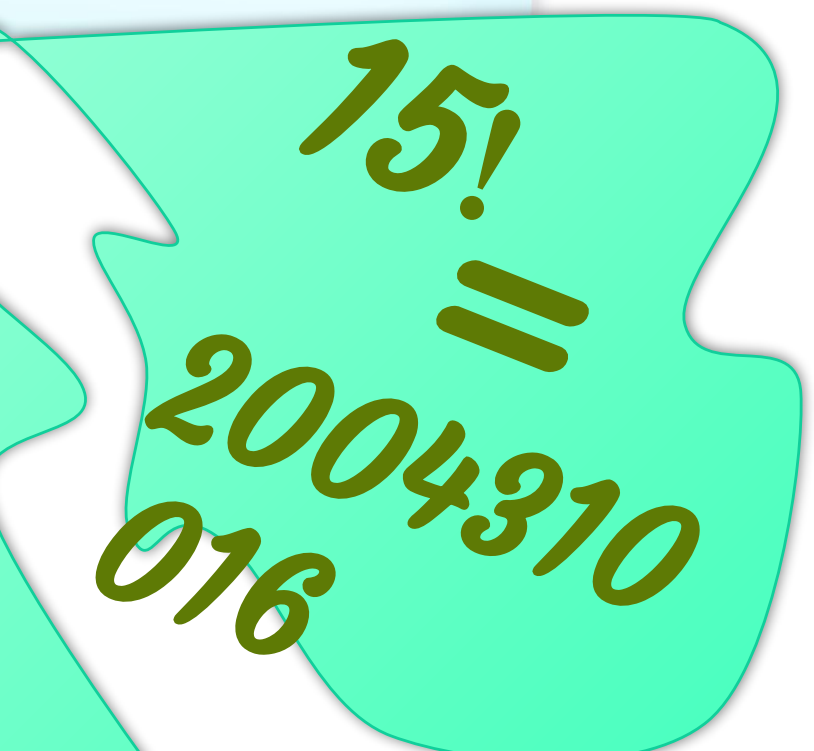

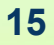

## Последовательность Фибоначчи

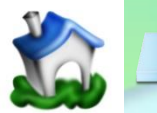

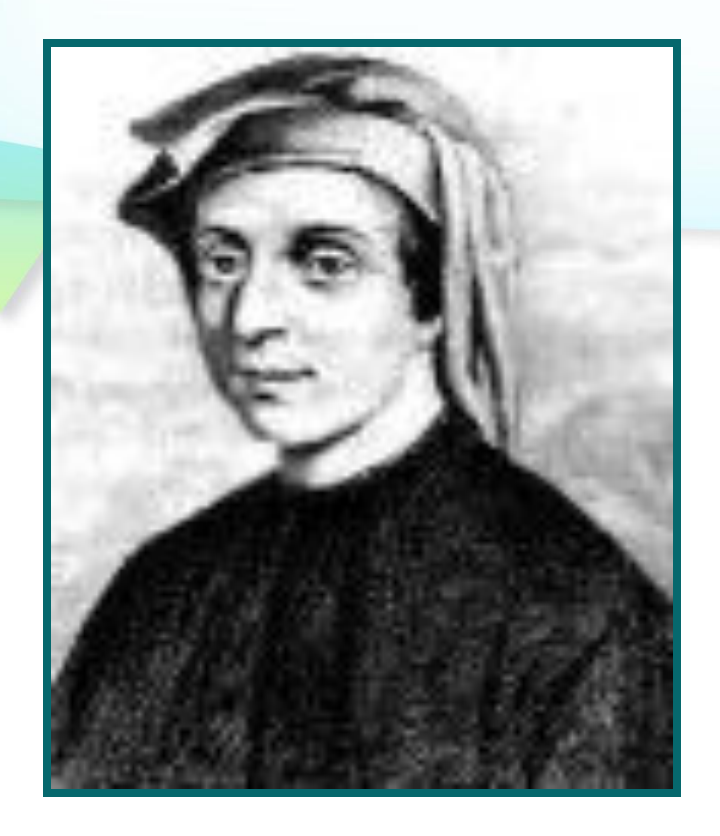

# **Леонардо Пизанский (Фибоначчи)** (1180 – 1240)

*Итальянский купец Леонардо из Пизы был одним из самых известных математиков средневековья.*

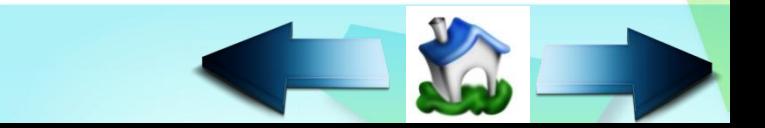

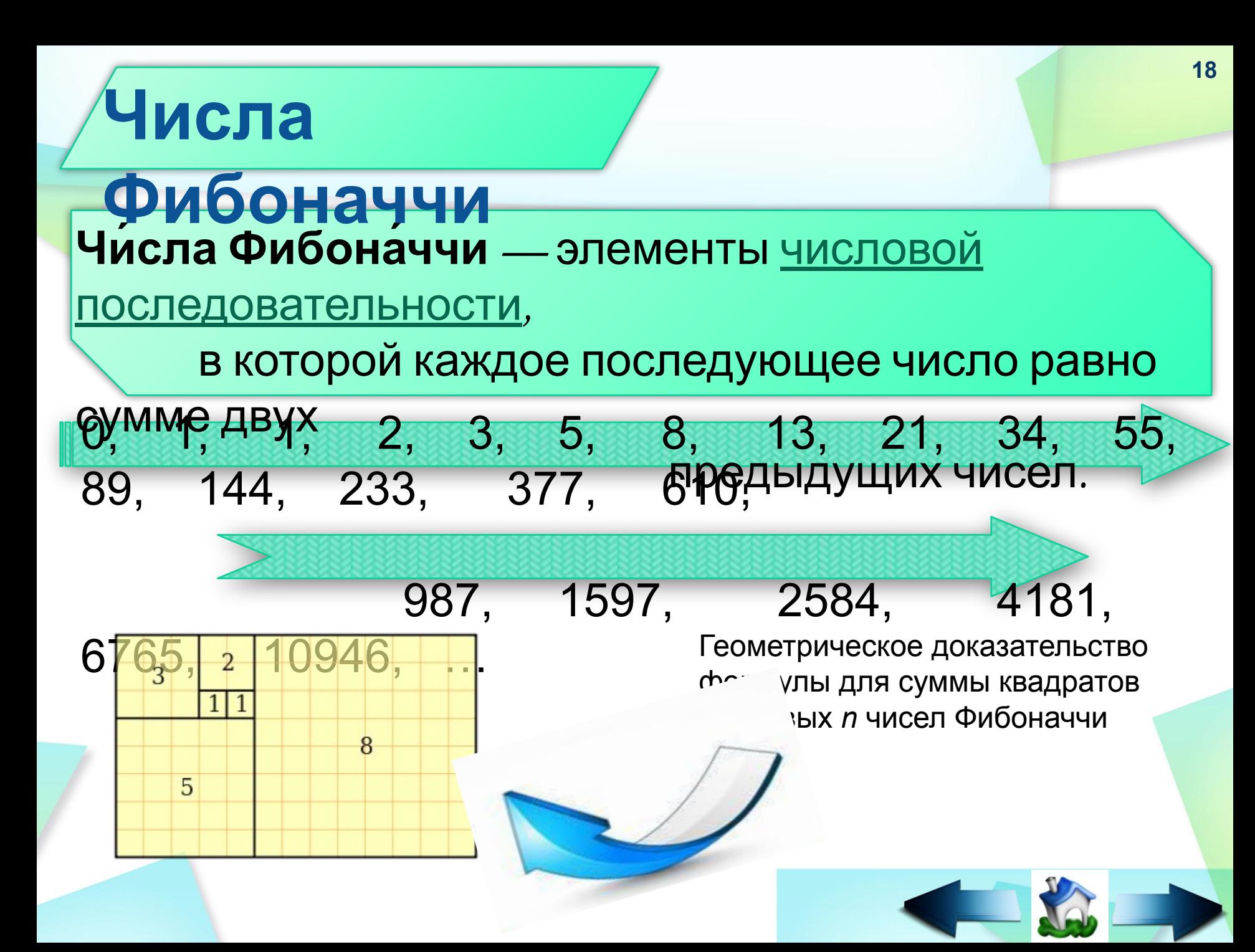

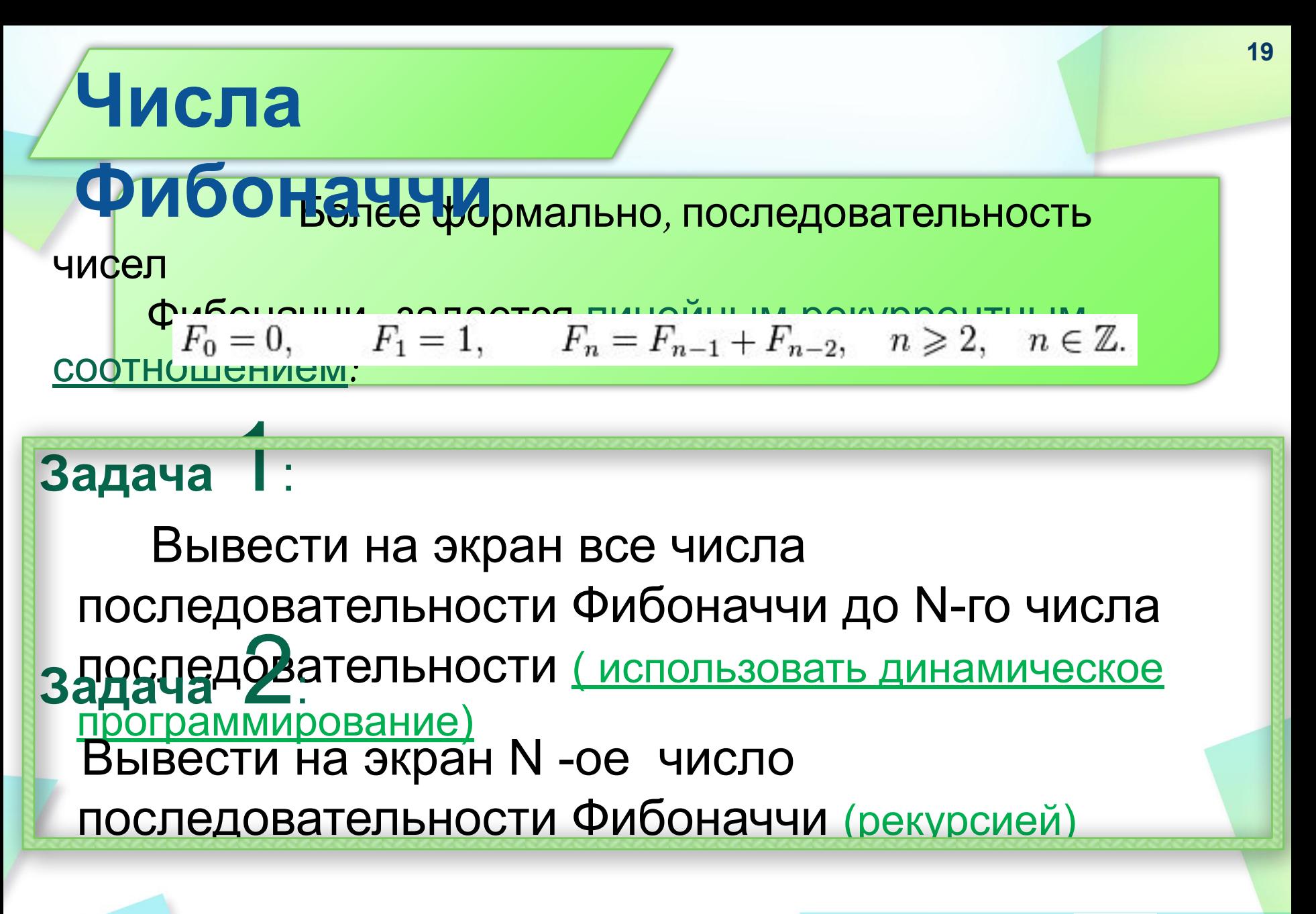

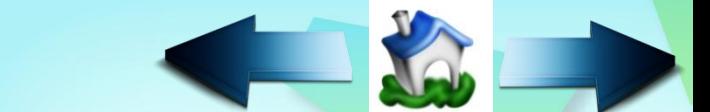

## **Решение задачи**

pu**blic:** 1 a void Fib(double[] a)

 $\overline{\mathcal{L}}$ 

}

```
 double n = a.Length;
      a[0] = 1;
      a[1] = 1; Console.Write("1 1");
      for (int i = 2; i \le n; i++)\overline{\phantom{a}}a[i] = a[i - 1] + a[i - 2];
        Console.Write(" " + a[i]);
```
static void Main(string[] args)  $\{$ 

}

}

 Console.Write("Введите нужное количество чисел (n): "); int n = Convert.ToInt32(Console. ReadLine()); Console.Write(" Первые " + n + " чисел последовательности Фибоначчи: "); double[] a = new double[n]; Fib(a); Console.ReadKey();

**20**

## **Решение задачи**

**№2**  class Program

}

}

```
\{ static private int Fib(int x)
\{if (x == 1 || x == 2) return 1;
      return Fib(x - 2) + Fib(x - 1);
 }
     static void Main(string[] args)
\{Console.Write("Введите номер нужного числа (n):
       int n = Convert.ToInt32(Console.ReadLine());
       Console.Write(n + "-ое число последовательности Фибоначчи = ");
       Console.WriteLine(Fib(n));
       Console.ReadKey(true);
                                            Рекурсивный
                                                 способ
```
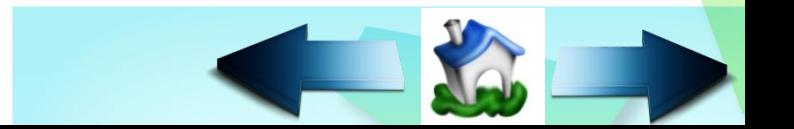

### Tema 5

### Последовательность квадратов

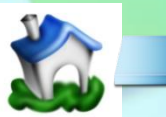

## **Последовательность**

```
квадратов
   Задача :
          Вывести на экран квадраты всех 
     чисел от 0 до \mathcal{N}static void Main(string[] args)
 \overline{\phantom{a}} Console.Write("Введите n: ");
         long n = 
 Convert.ToInt64(Console.ReadLine());
        long t = 1;
        for (long k = 0; k \le n; k++)
  {
          t = t + 2 * k - 1;
          Console.WriteLine(k + "^2 = "
 1999
         Console.ReadKey();
  }
 l
                                         Реализация 

                                        anro Hus
```
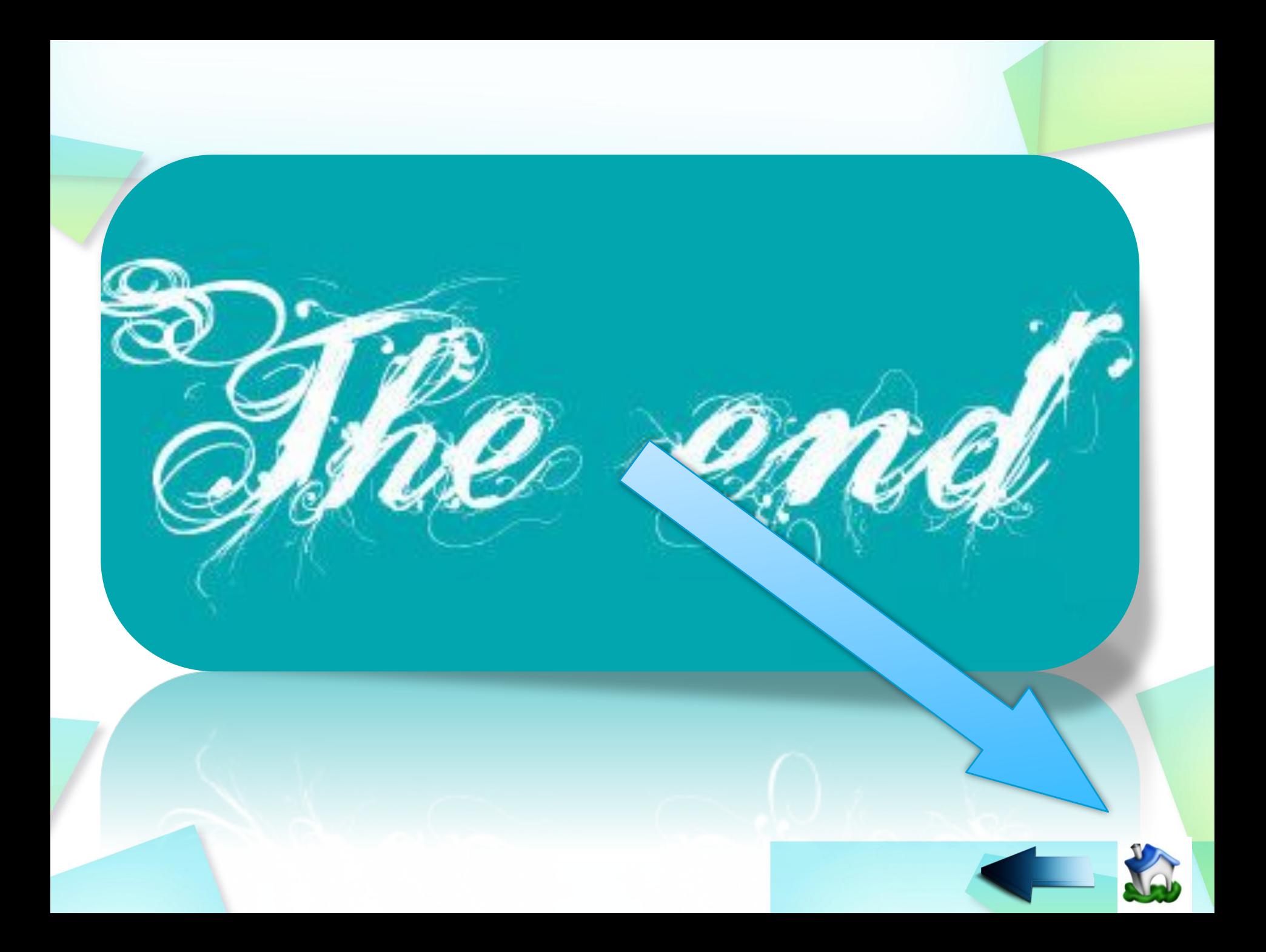